# Loreto College, Kolkata

## M.A. Semester-III

#### FEES DETAILS FOR 2024-2025

# M.A. Semester-III students are requested to pay their fees by $22^{nd}$ September 2024

### **Semester-III Fees Details:**

- 1. Tuition Fees (per semester) = 6000/-
- 2. Semester Fees (per semester) = 12,000/-

Total = 18,000/-

#### All Payment to be made online

If you do not have Net Banking facility / Debit Card / Credit Card / UPI, then you have to generate a challan and then produce that challan at any SBI branch to pay by cash.

Please Note: No Cash payment will be accepted without a valid challan.

Kindly follow the steps mentioned below to pay your fees

2<sup>nd</sup> year M.A. students should select the option M.A. Semester-3, available on the SBI portal.

### Steps are given below

(Note: All data mentioned below is only for demonstration purpose)

# LORETO COLLEGE, KOLKATA

# **Online Fees Payment**

No Payment by Cheques will be accepted

Kindly pay your college fees using the available online payment options

Please follow the instructions given below

### Go To www.loretocollege.in / www.loretocollege.edu.in and click on E-Corner Button

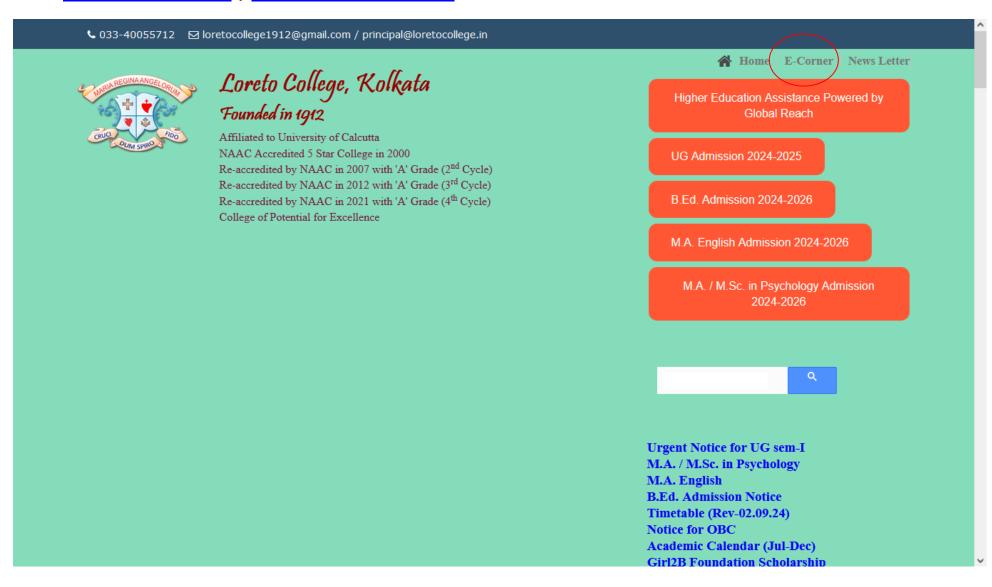

## **Click on Online Fees Payment**

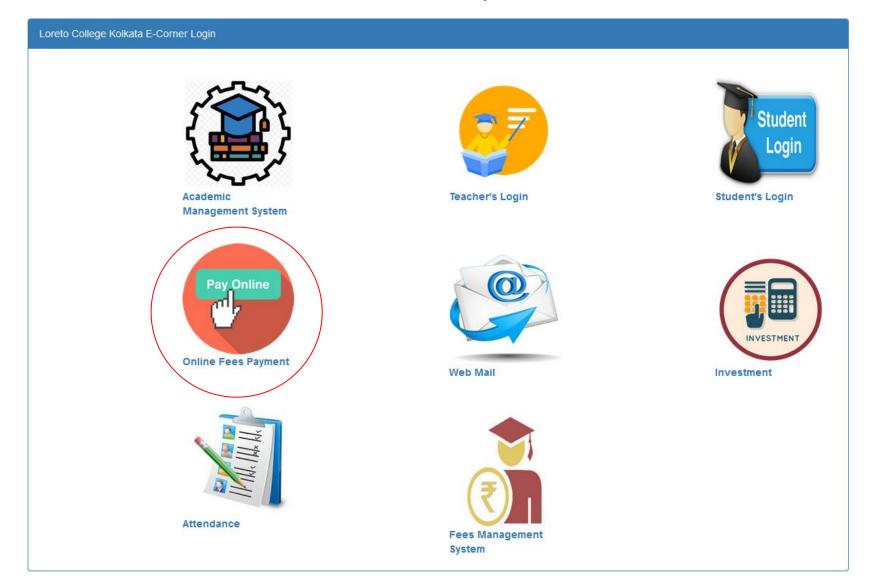

### **Click On Make Online Payment Link**

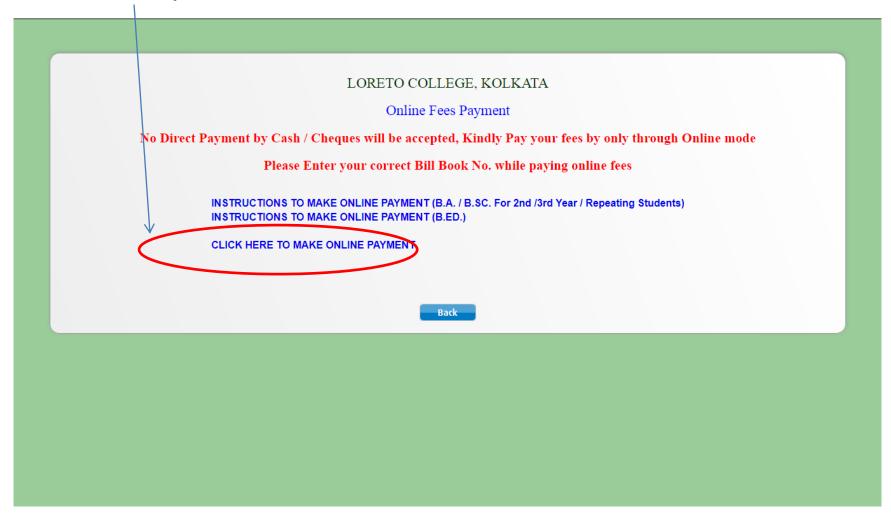

Step 1: Enter Loreto College in the Search Field and Click on Loreto College

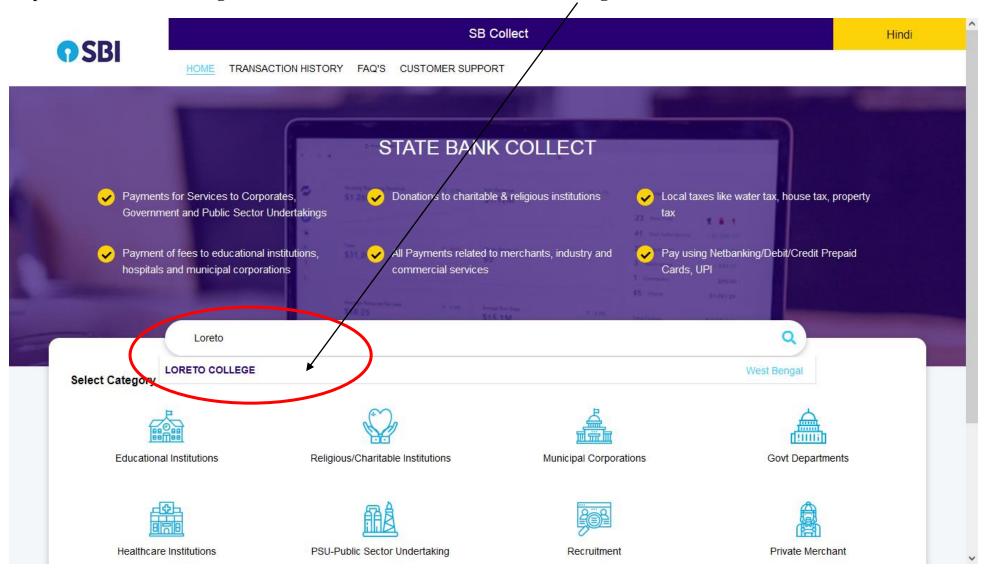

Step-2: SELECT M.A. Semester -3 option

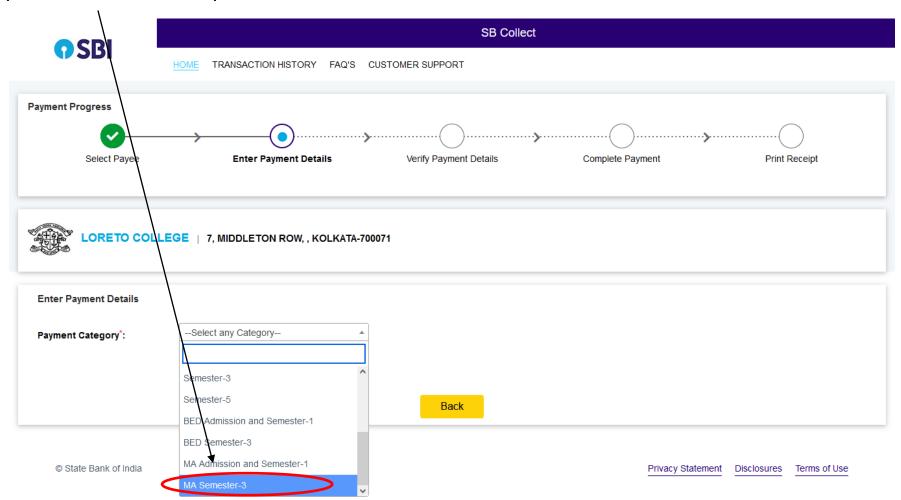

#### Enter your correct Bill Book No. and proceed

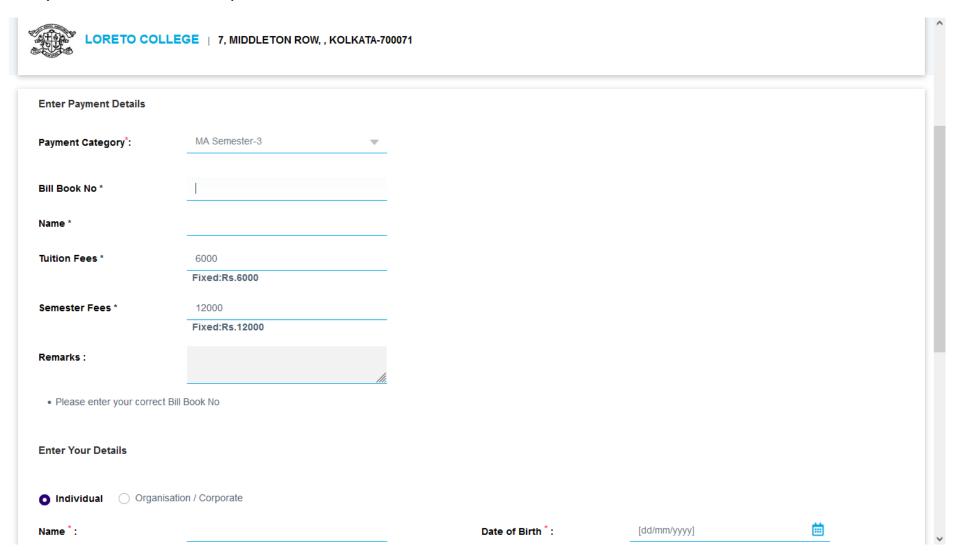

Select the mode of payment. For payment through Net banking / Credit Card / Debit Card / UPI, choose your suitable option. For payment by cash in any State Bank of India branch, click 'SBI BRANCH'

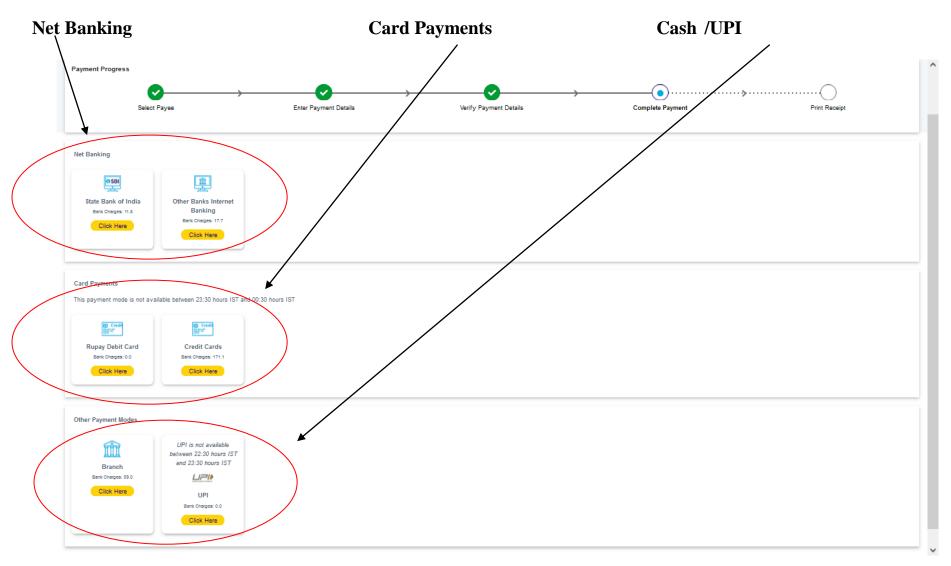

## If you want to pay by cash then select State Bank of India branch, click 'SBI BRANCH' (red circle)

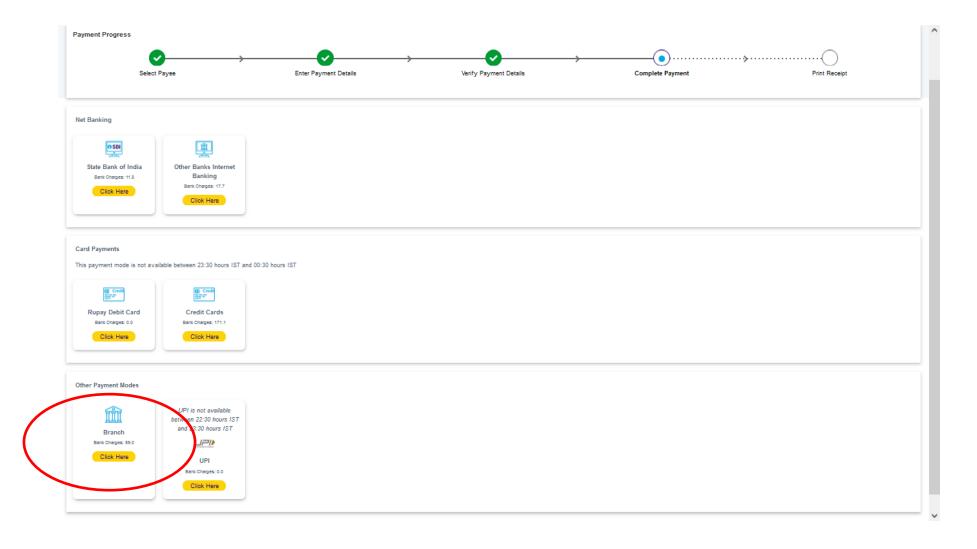